## 嘉義縣新美國小 110 學年度校訂課程教學內容規劃表

附件十一

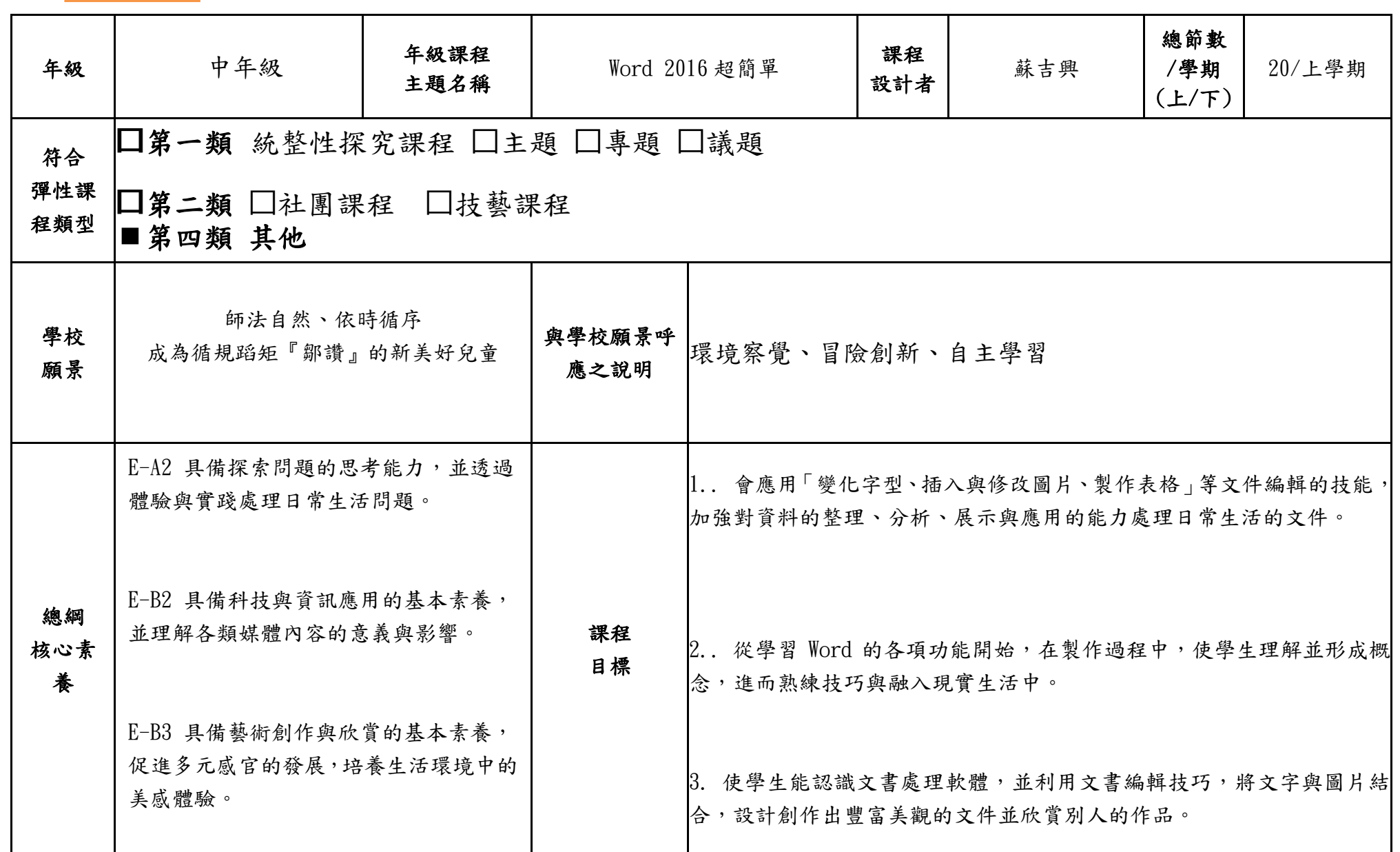

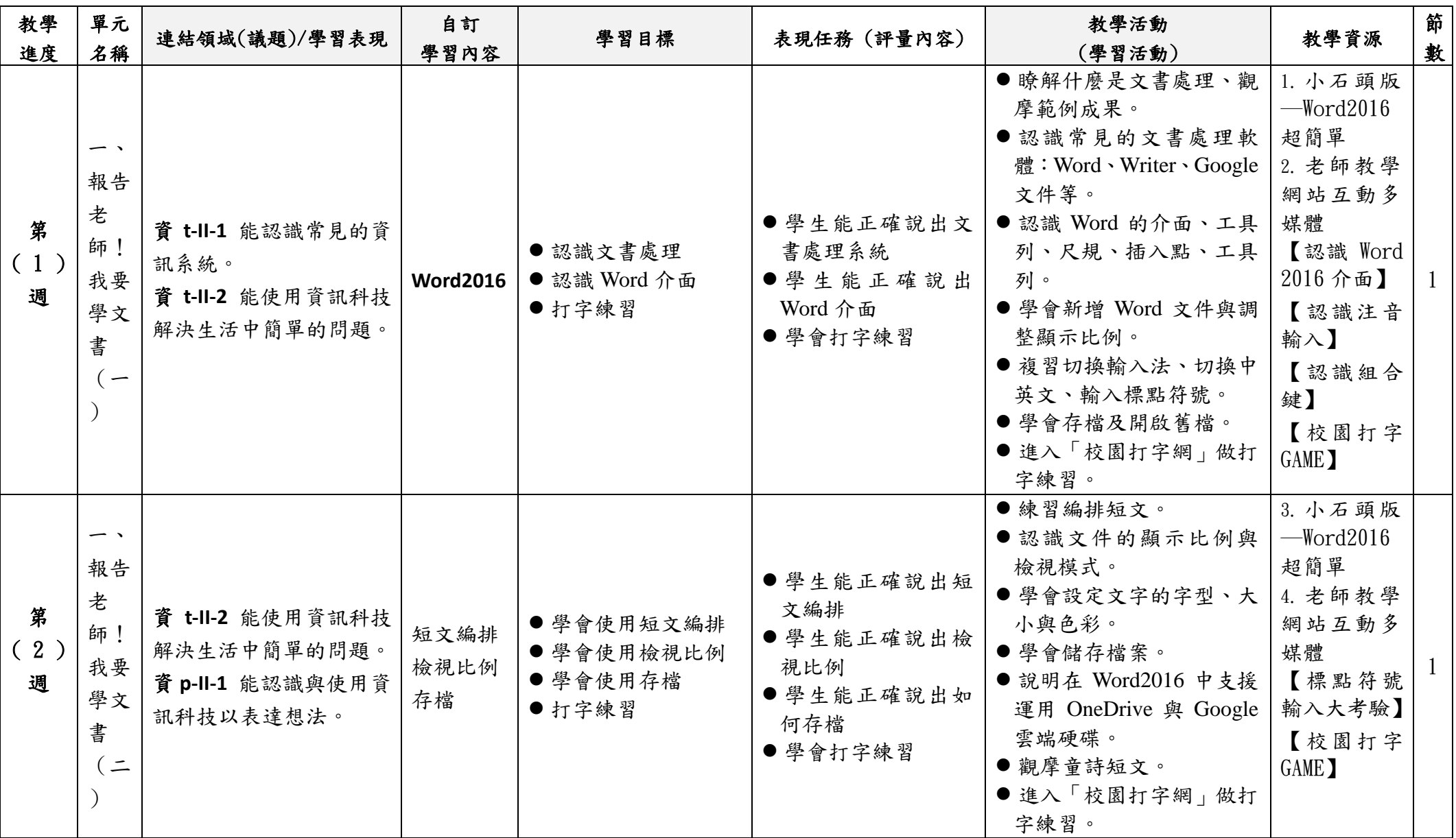

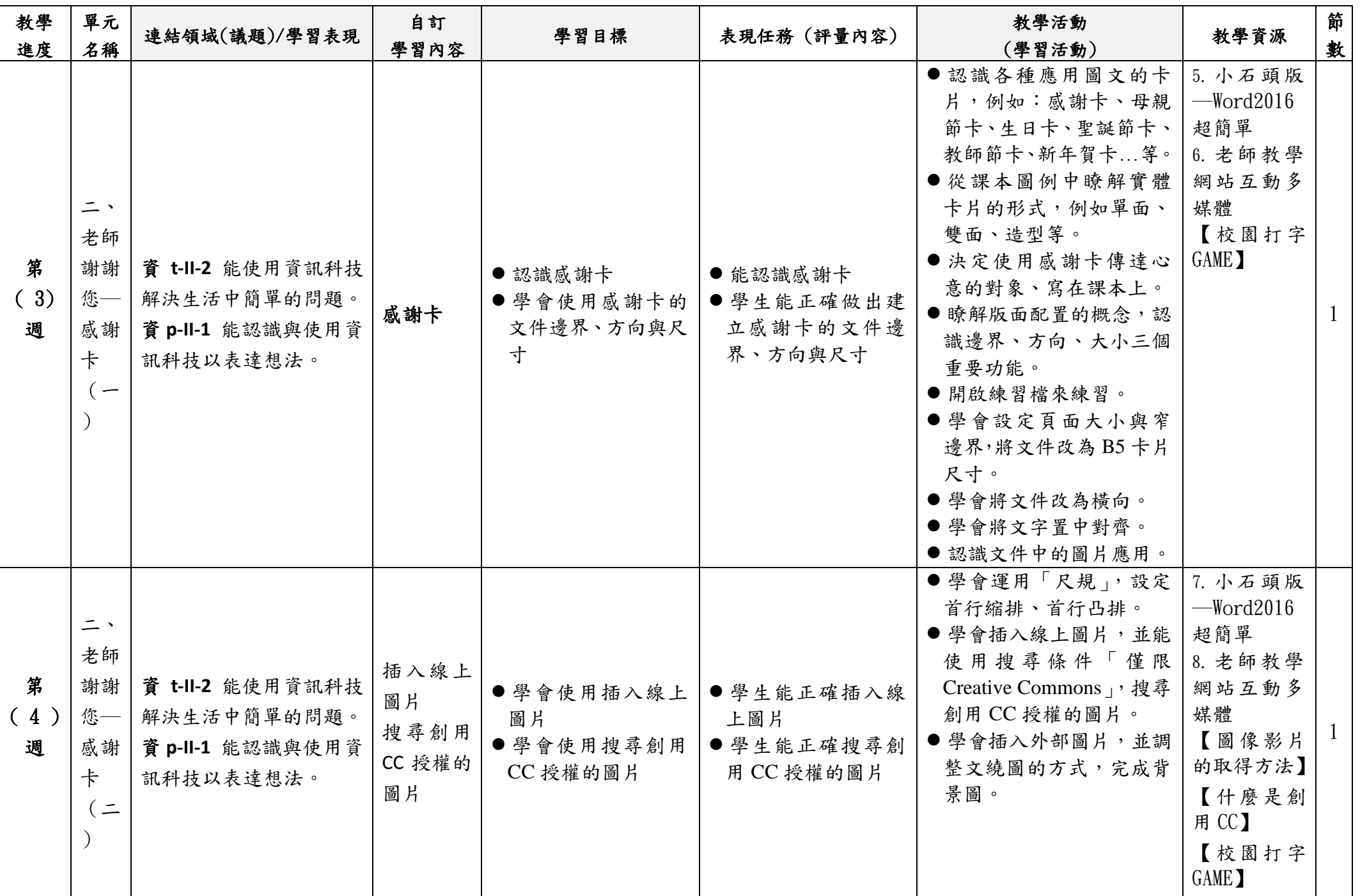

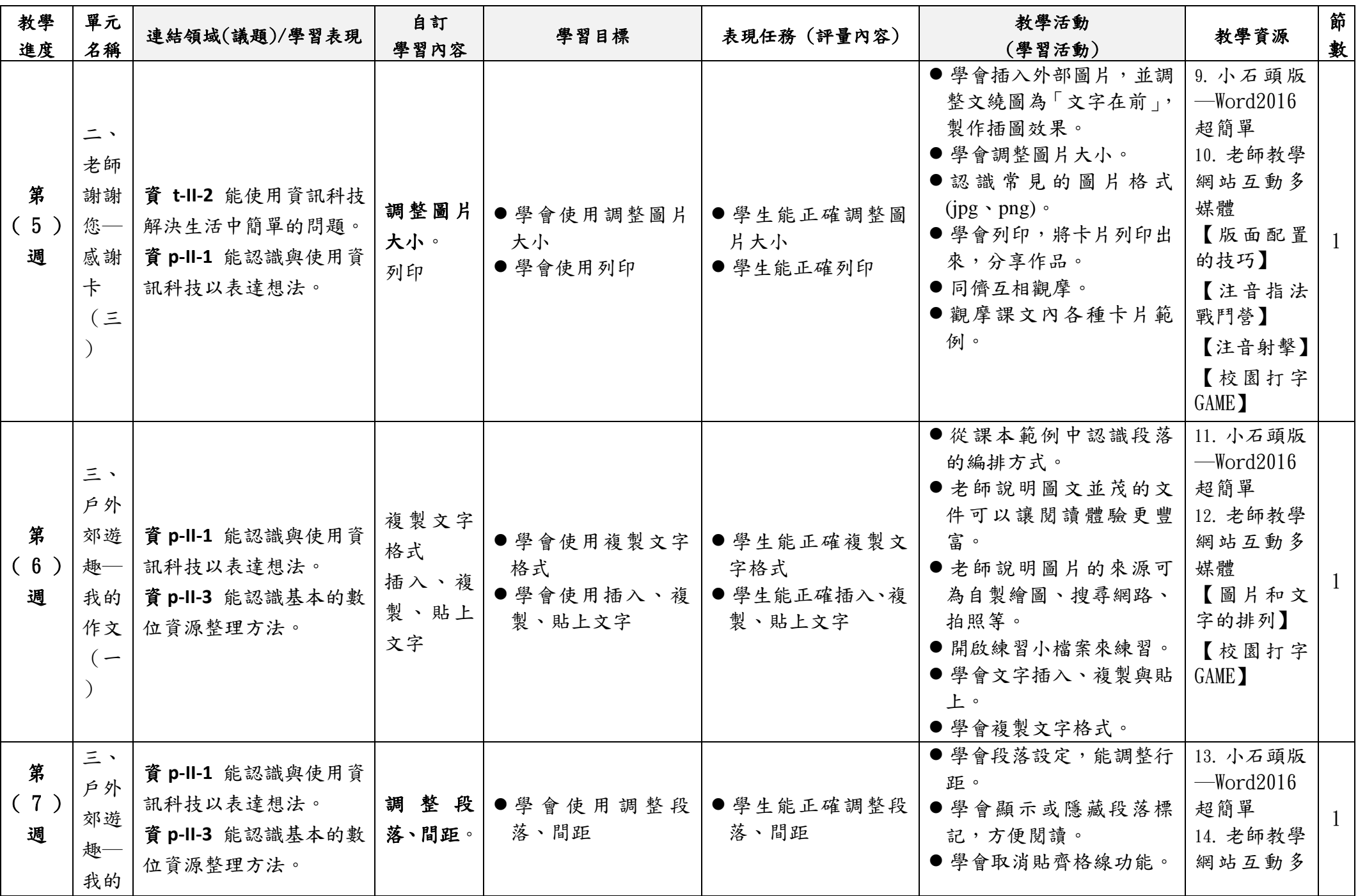

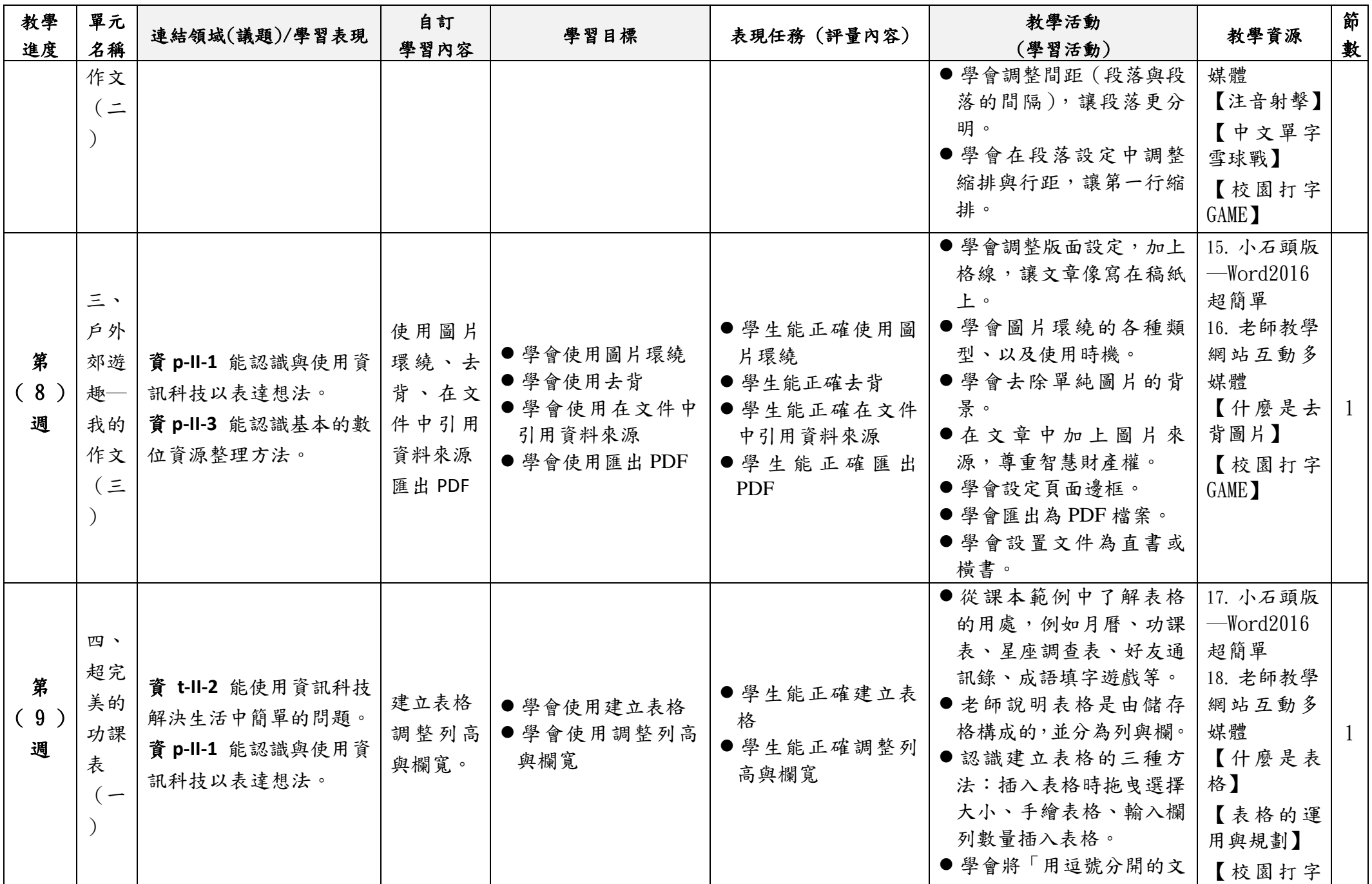

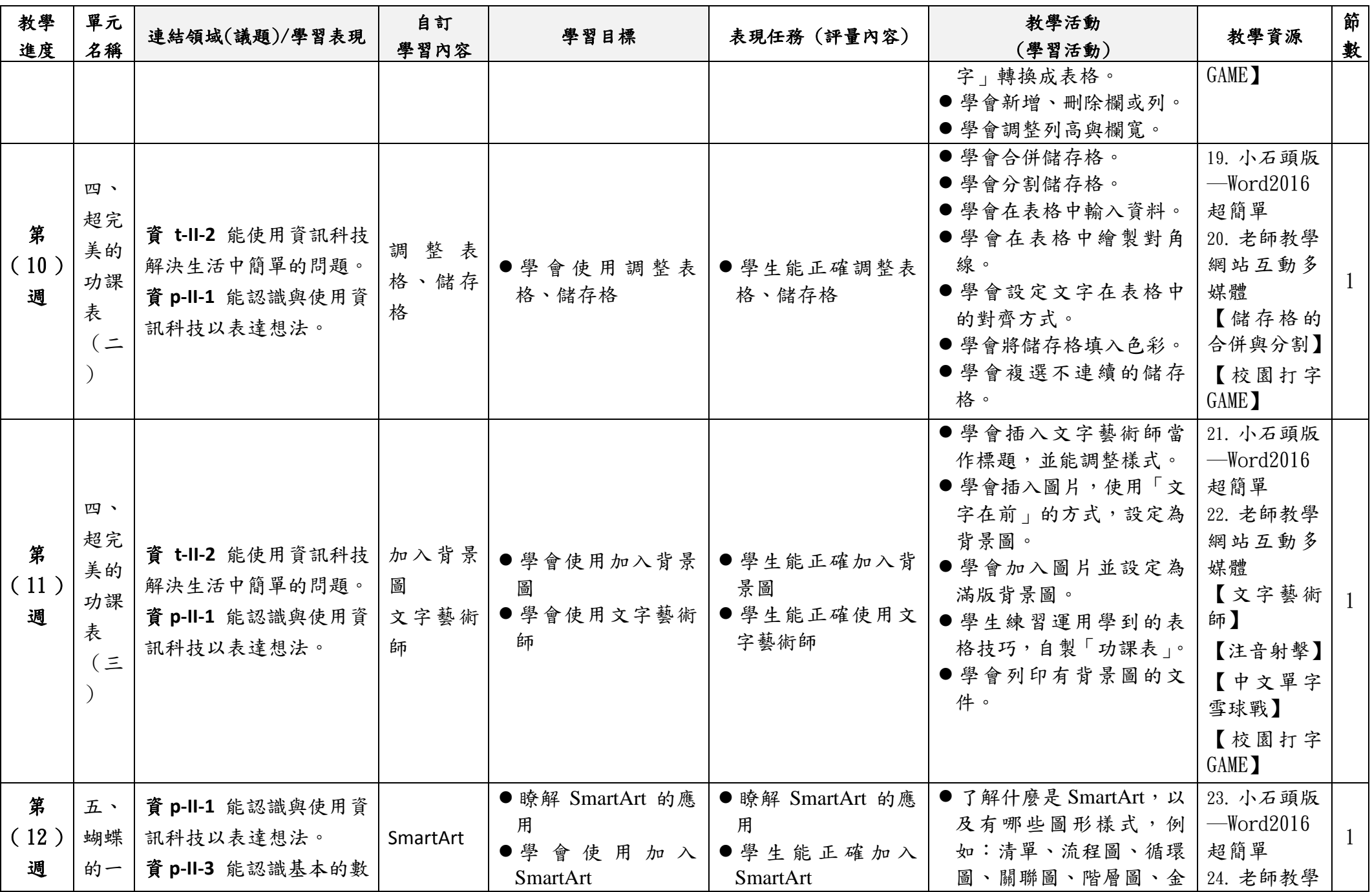

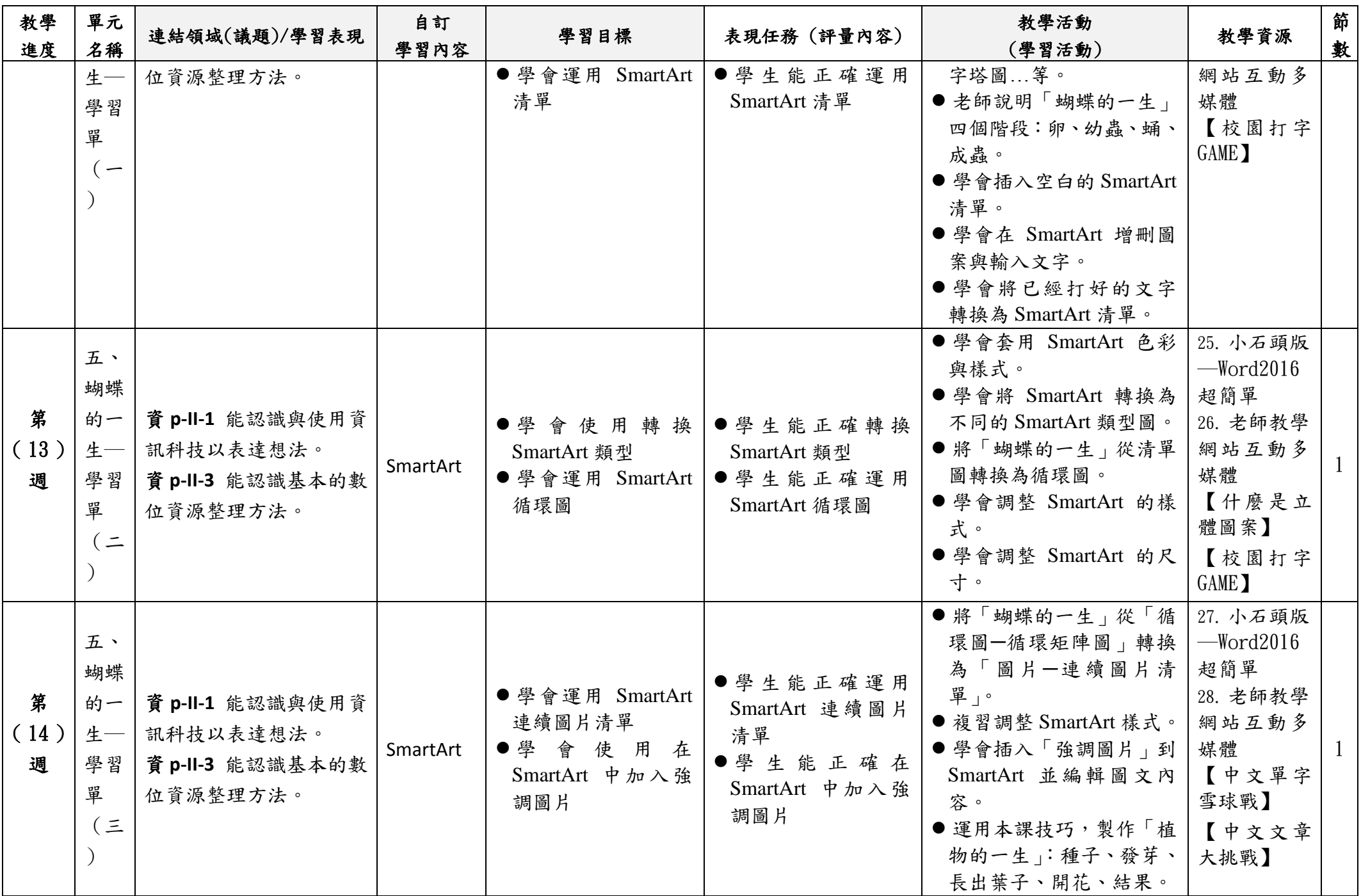

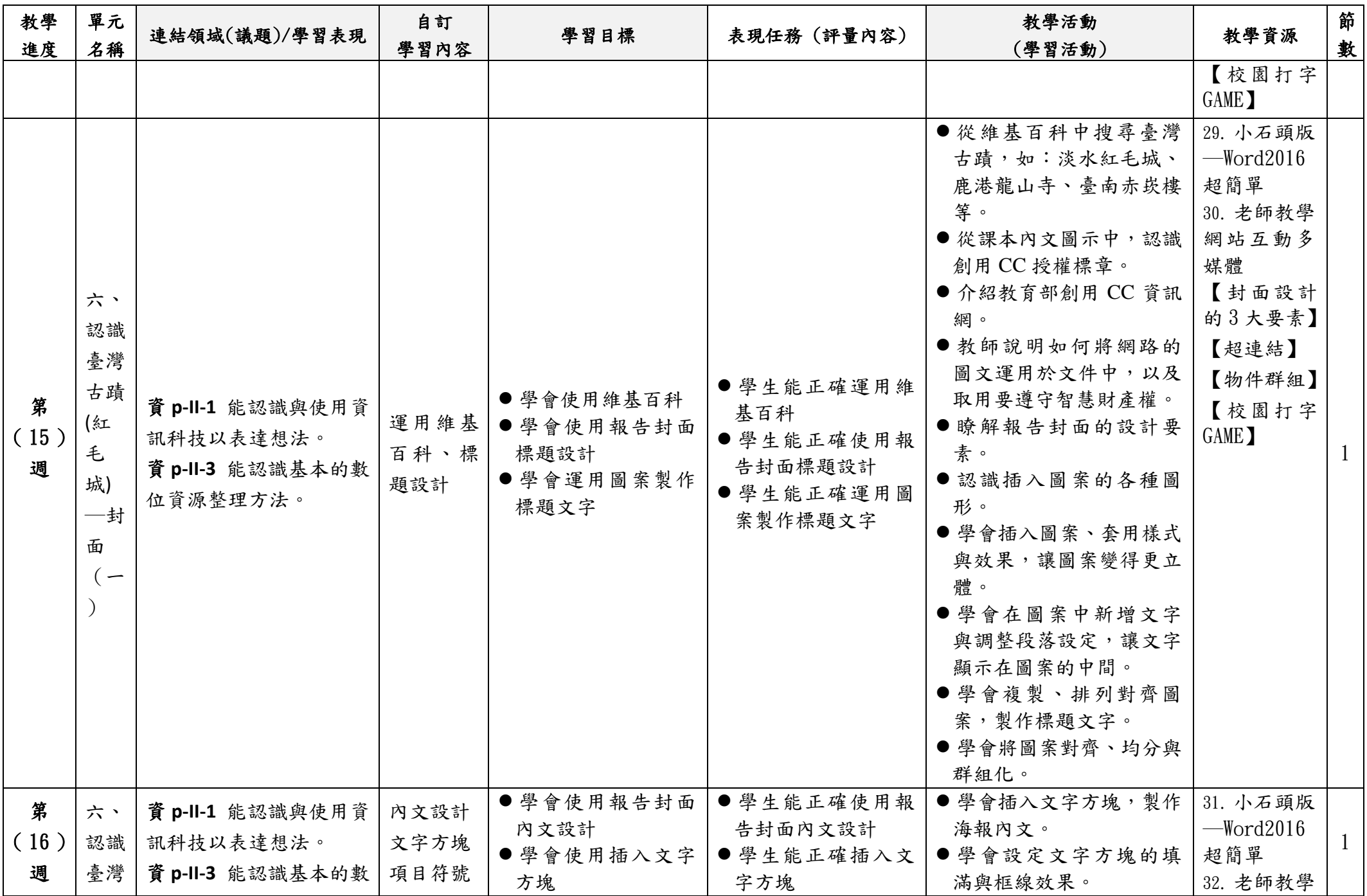

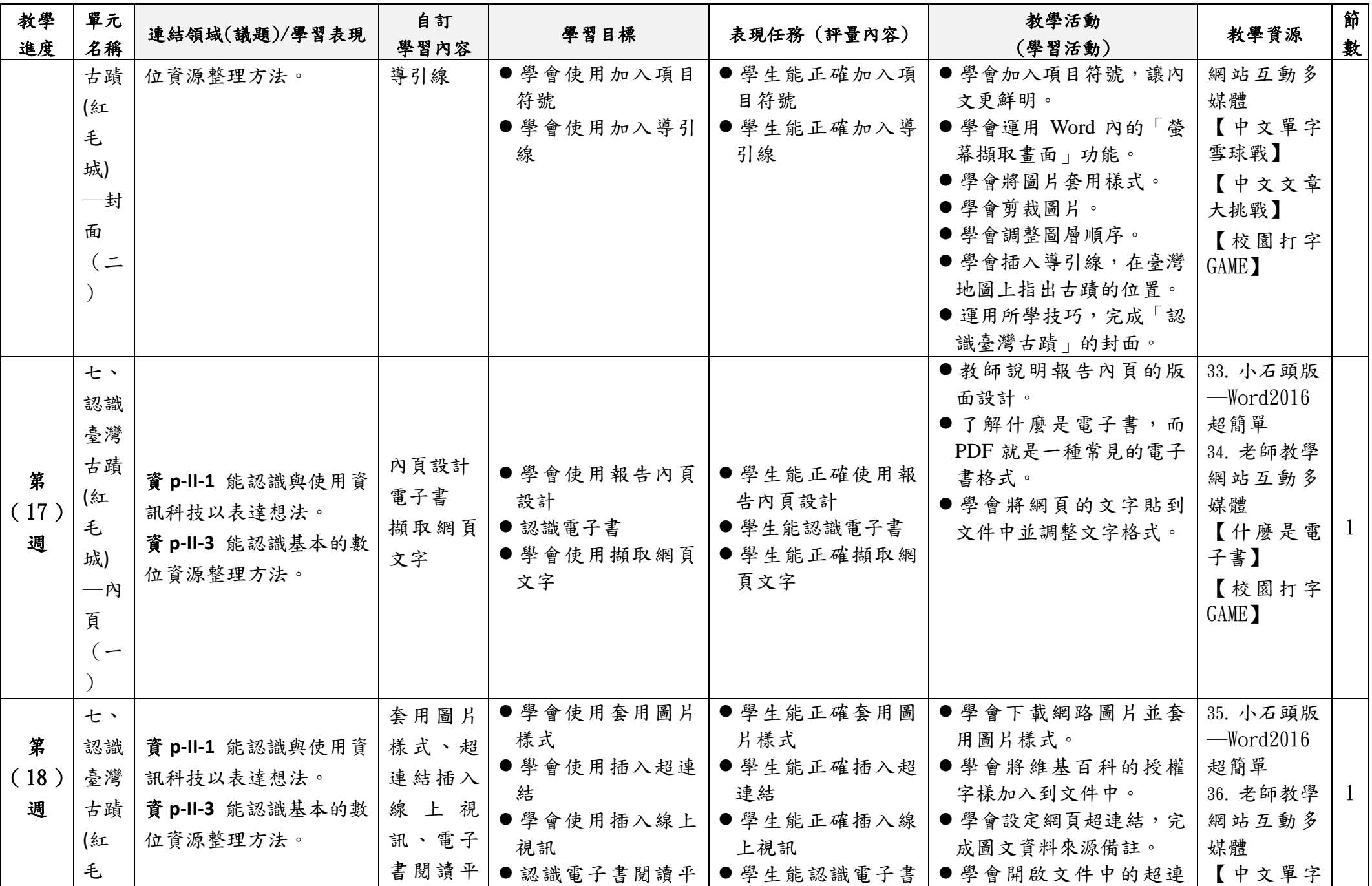

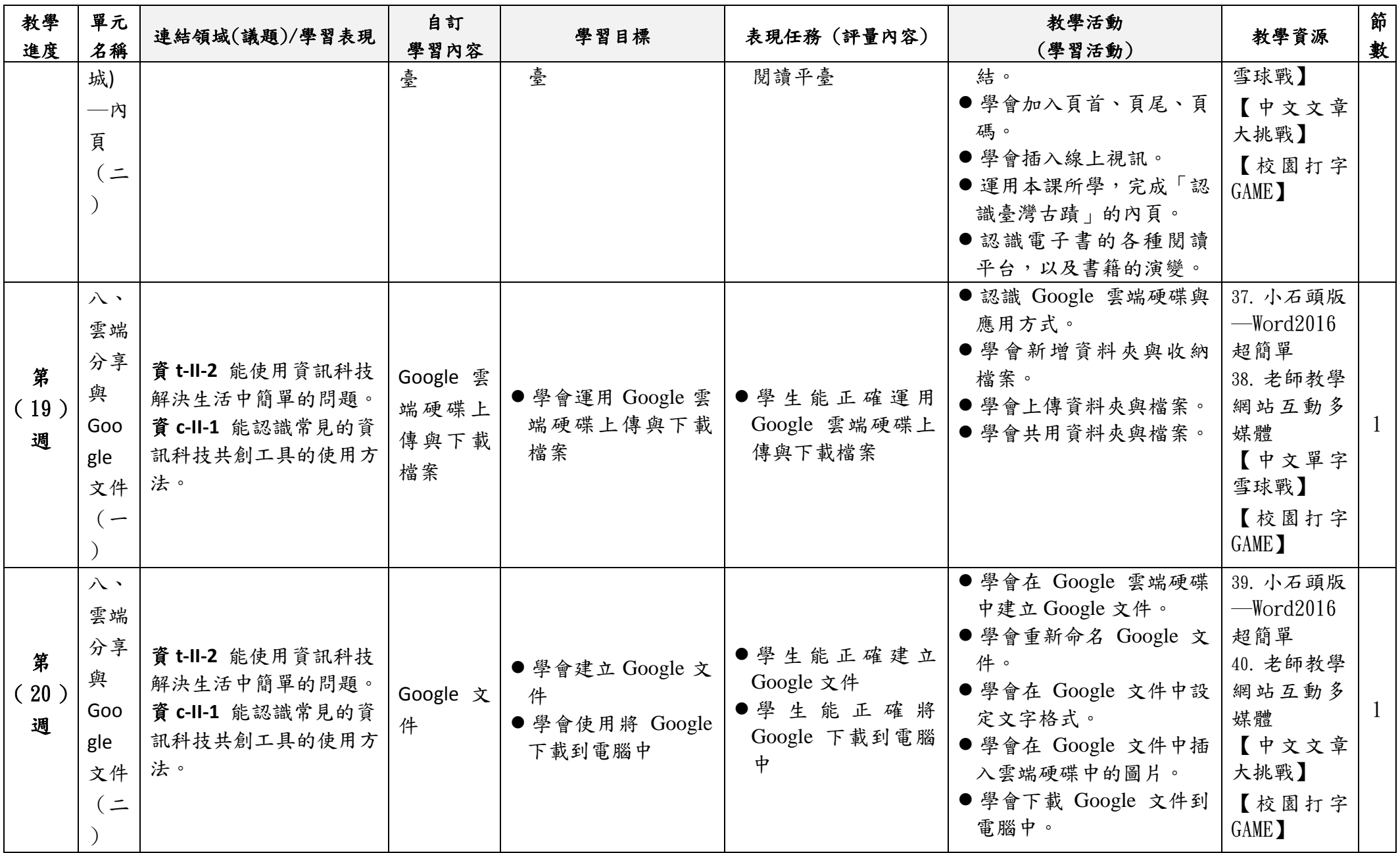

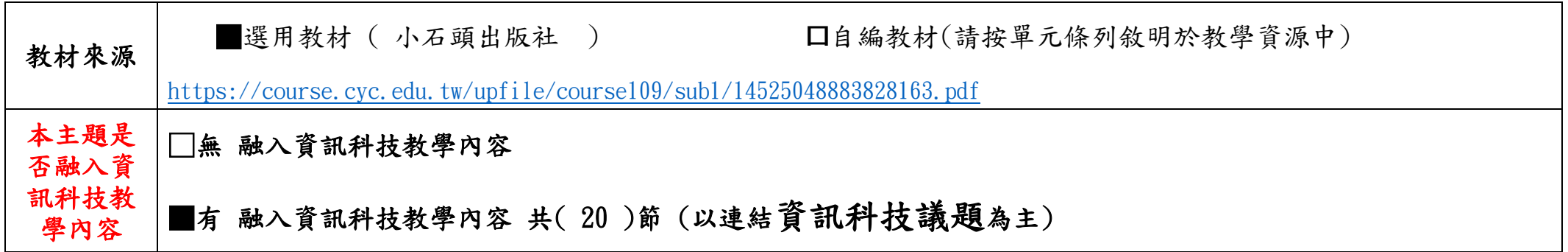

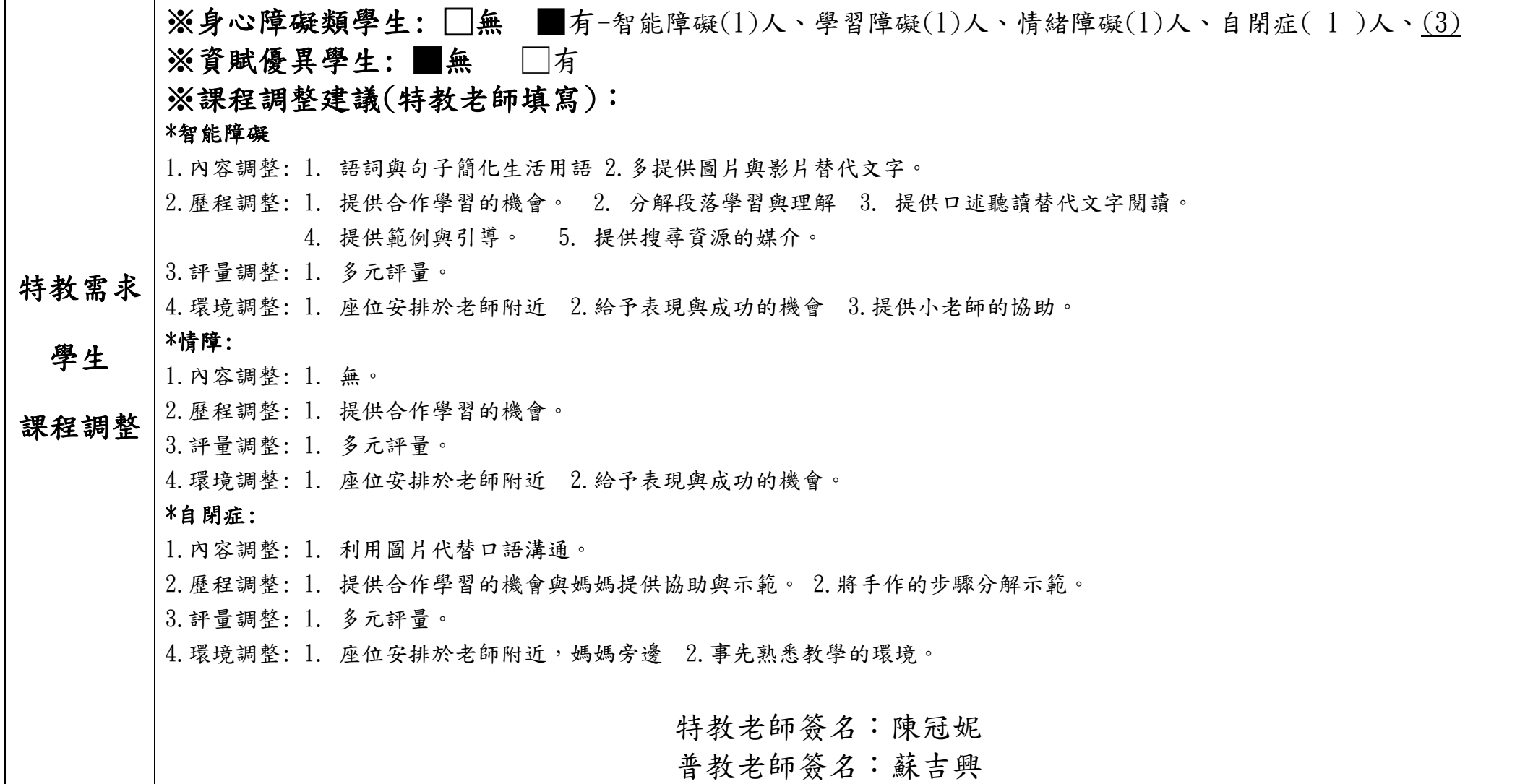